## **Snel zoeken in PD&M2012 met 'Direct Search'**

De nieuwe modules van PD&M zijn voorzien van een snel zoek functie. Schuif de de muispointer in de kolom waarin u wilt zoeken en type op het toetsenbord uw zoekfragment.

## **Voorbeeld:**

In onderstaand schermvoorbeeld is de muispointer verschoven naar de kolom 'omschrijving' (zonder klikken !) en is daarna **x4** ingetypt. Daarna is de muispointer verschoven naar de kolom 'charge' en is **250** ingetypt. Proberen!

De kolommen waarin u gezocht heeft veranderen van ondergrondkleur. Bovendien verschijnt de tekst 'Report data filtered by user's direct search'. Dit om aan te geven dat uw oorspronkelijke selectie beperkt is door de 'direct search'. De zoekteksten verschijnen in rood bovenin de betreffende kolom.

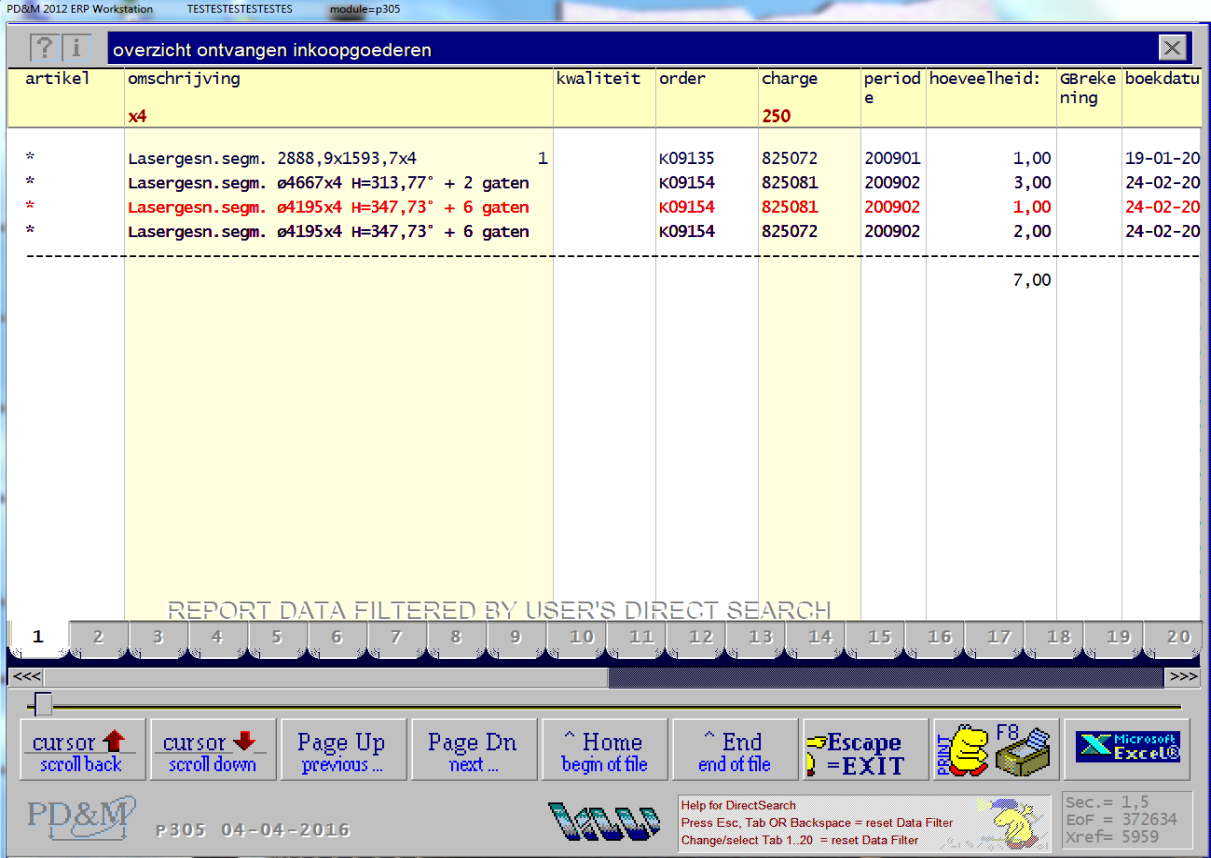

(E)**Direct search:** translates keypress to search in the column under the mousepointer. Move the mousepointer to a column and press a key in the range 0..9 a..z and look what's happening. Multi column search is supported while displaying search text in the column header

(D)**Direct Search:** übersetzten Sie ihre Fingespitzen am Tastur nach Auswahl der Data welche die Tastureingabe einigen! Das Auswahlprozess findet statt in die Kolumne wo's die Mauseanzeiger gibt. Auswahl über verschiedene Kolumne ist Möglich. Suche-texte treffen Sie am Kopfzeile ihres Dokuments. Orginaldata ist wider data nachdem Sie Taste 'Esc', 'Backspace' benutzen oder die Seite 1 bis 20 wechseln.